### Software and Programming I

## Input-Output and Exception Handling

### Roman Kontchakov / Carsten Fuhs

Birkbeck, University of London

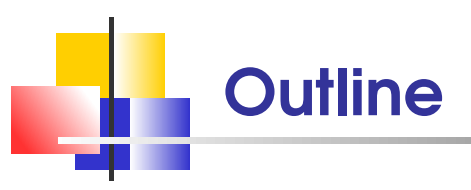

- Reading and writing text files  $\mathcal{L}_{\mathcal{A}}$
- Exceptions  $\mathcal{L}_{\mathcal{A}}$
- $\blacksquare$  The try block
- catch and finally clauses  $\mathcal{L}_{\mathcal{A}}$
- Command line arguments
	- Chapter 7  $\mathbf{H}$  .
- slides are available at [www.dcs.bbk.ac.uk/˜roman/sp1](www.dcs.bbk.ac.uk/~roman/sp1)

# Reading Text Files

class File (package java.io) describes disk files and directories (and has many methods, see [API documentation\)](http://docs.oracle.com/javase/8/docs/api/)

```
use the Scanner class for reading text files
```
(package java.util)

```
1 File inputFile = new File("input.txt");
2 Scanner in = new Scanner(inputFile);
3 while (in.hasNextLine()) {
4 String line = in.nextLine();
5 // ... now process the line ...
6 }
7 in.close(); // close the file
8 // when you are done processing it
```
### Reading Files and Web Pages

instances of Scanner can be constructed from (overloading) File, String or InputStream

(System.in is an instance of InputStream)

NB: new Scanner("input.txt") is not an error, it creates a scanner for the string

1 URL pageURL = new URL("http://www.dcs.bbk.ac.uk/");  $2$  Scanner in = new Scanner(pageURL.openStream());

DIY web browser

**NB:** backslashes in file names need to be "escaped" as  $\setminus \setminus$ "c:\\project\\sp1\\sp1-10.pdf"

```
Writing Text Files
 class PrintWriter has familiar methods:
                             print, println and printf
 instances can be constructed from
          File, OutputStream Or String (file name!)
1 PrintWriter out = new PrintWriter("output.txt");
2 out.println("Hello, World");
```

```
3 double totalPrice = 2.99;
4 out.printf("Total: %8.2f\n", totalPrice);
5 out.close(); // close the file
6 // when you are done processing it
```
### Reading Binary Data

```
1 InputStream ins = new FileInputStream("shakira.mp3");
2 int nextByte;
3 while ( (nextByte = ins.read()) != -1 ) {
4 // read a byte from ins, put it into nextByte,
5 // compare it with -1 (end of input)
6
7 // ... now do something with nextByte ...
8 }
9 ins.close();
```
#### ? What about the = in the loop condition?

### Operation Precedence

- $\blacksquare$  () method call highest !, (type), -, + ++, -- unary type cast unary minus/plus
	- $\blacksquare$  \*, /, % multiplicative
	- +, additive
	- $\bullet$  <, <=, >=, > relational
	- $=$ ,  $!=$  equality
	- && logical AND
	- **II** logical OR
	- **2** : ternary

 $=$ ,  $+=$ ,  $=$ ,  $*$ =,  $/=$ ,  $\frac{1}{2}$ ,  $\frac{1}{2}$ , ... assignment lowest

### **Operation Precedence (2)**

operators with higher precedence are evaluated **before** operators with relatively lower precedence

What is the value of 2 + a % 3 if a is 11 2 \* 6 + a % 3 + 1 < 10 && a > 3 2 \* 6 + a % 3 + 1 < 10 && !a > 3 2 + a / 3 2 + (double) a / 3 b = 2 + a / 3 == 1 ? 4 : -4

NB: = is also an operation!

### Operation Precedence: Example

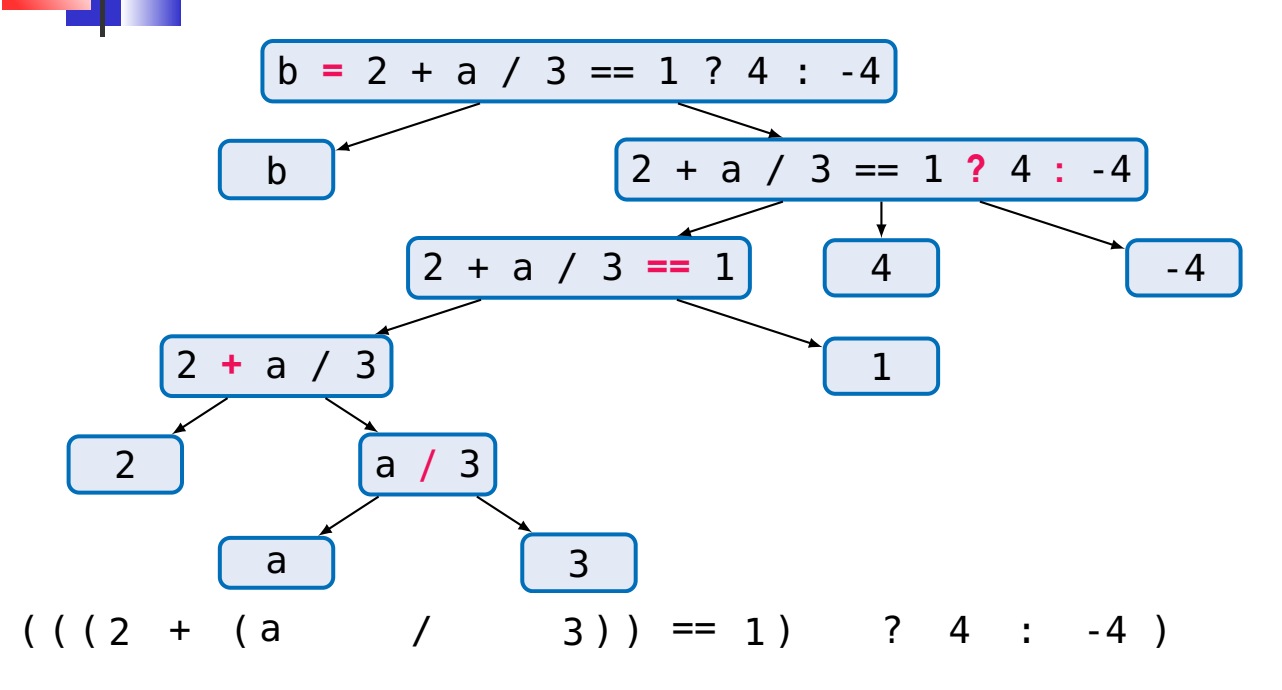

SP1 2020-11 8

### Operation Associativity

when two operators share an operand, the operator with the **higher precedence** goes first:

- $1 * 2 + 3$  is treated as  $(1 * 2) + 3$
- $1 + 2 * 3$  is treated as  $1 + (2 * 3)$

if an expression has two operators with the **same precedence**, the expression is evaluated according to its **associativity**:

 $x = y = z = 17$  is treated as  $x = (y = (z = 17))$ **NB:** what is the effect of the following code?

- $1$  boolean  $f = false$ ;
- $2 if$  (f = true)
- 3 System.out.println("weird");

### **Operation Associativity (2)**

• unary operators (cast, !, -, etc.) have **right-to-left** associativity

!!a is !(!a)

assignment operators  $(=, +=, \text{etc.})$ 

have **right-to-left** associativity

$$
a+= b+= 7
$$
 is  $a+= (b+= 7)$ 

- conditional operator (?:) has right-to-left associativity
- all other operators have **left-to-right** associativity
- $1$  System.out.println(" $1 + 2 =$ " +  $1 + 2$ );
- 2 System.out.println(" $1 + 2 =$ " +  $(1 + 2)$ );
- $3$  System.out.println(1 + 2 + " = 1 + 2");

SP1 2020-11 **10** 

## **Exceptions**

an event that disrupts the **normal flow** of a program

- **internal or fatal errors** that happen rarely: OutOfMemoryError and other subclasses of Error
- **unchecked exceptions** are errors in the code: IndexOutOfBoundsException, NullPointerException, IllegalArgumentException and other subclasses of RuntimeException
- **Example:** checked exceptions indicate something has gone wrong for an external reason beyond your control: IOException, FileNotFoundException and all other subclasses of Exception

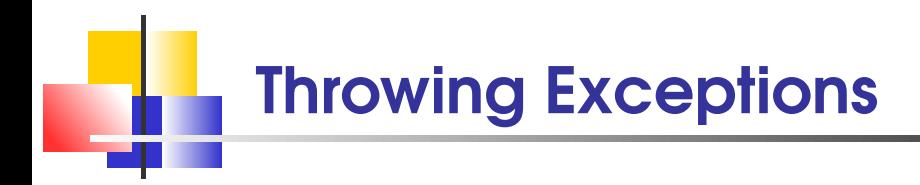

```
1 if (amount > balance) {
2 // create and throw an exception object
3 throw new IllegalArgumentException
4 ("Amount exceeds balance");
5 }
6 balance - amount;
```
when you throw an exception, processing continues in an exception handler

### Catching Exceptions

```
1 try {
2 // what if the file does not exist?
3 Scanner in = new Scanner(new File("name.txt"));
4 // what if the file is empty?
5 String input = in.next();
6 // what if input is not an integer?
7 int value = Integer.parseInt(input);
8 }
9 catch (IOException e) { // class FileNotFoundException
10 e.printStackTrace(); // extends IOException
11 }
12 catch (NumberFormatException e) {
13 System.out.println("Input was not a number");
14 }
 SP1 2020-11 13
```
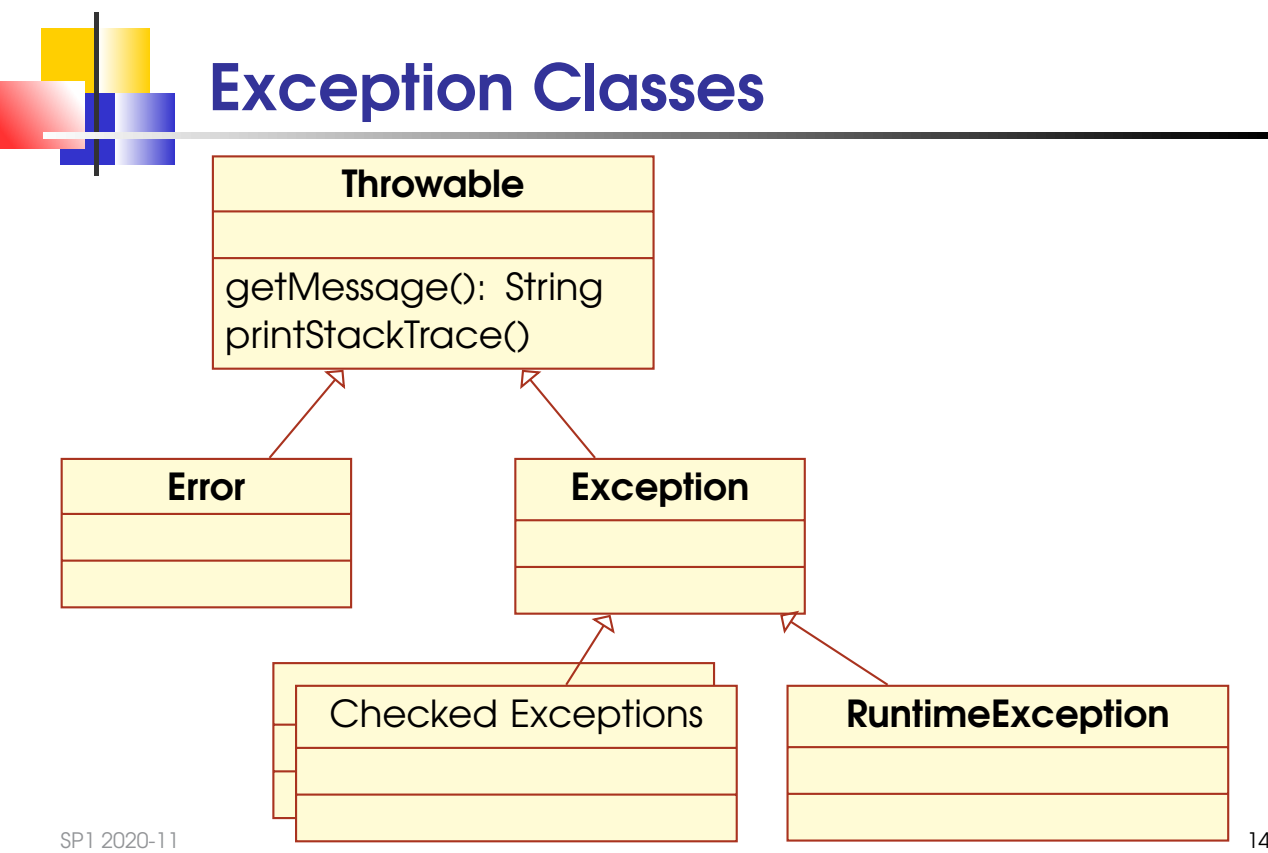

## Checked Exceptions

external reason: IOException, FileNotFoundException, etc. the compiler makes sure that your program handles checked exceptions: either add a throws clause to a method that can throw a checked exception

1 public static String readFile(String filename) throws 2 FileNotFoundException { 3 Scanner in = new Scanner(new File(filename)); 4 ... 5 }

#### or provide a handler for the exception

some methods detect errors, some handle them, and some just pass them along

### Call Stack: Example

```
1 public class CallStack {
2 private int i;
3 public static void m(CallStack oo, int ii) {
4 oo.i = ii; // throws a NullPointerException if
5 \text{ m}((ii > 5) \text{ ? oo null, ii - 1)}; // 00 \text{ == null}6 }
7 public static void main(String[] args) {
8 CallStack 0 = new CallStack();
9 try {
10 m(o, 8);
11 }
12 catch (NullPointerException e) {
13 System.out.println("0.\dot{1} = " + 0.\dot{1});
14 }
15 }
16 }
 SP1 2020-11 16
```
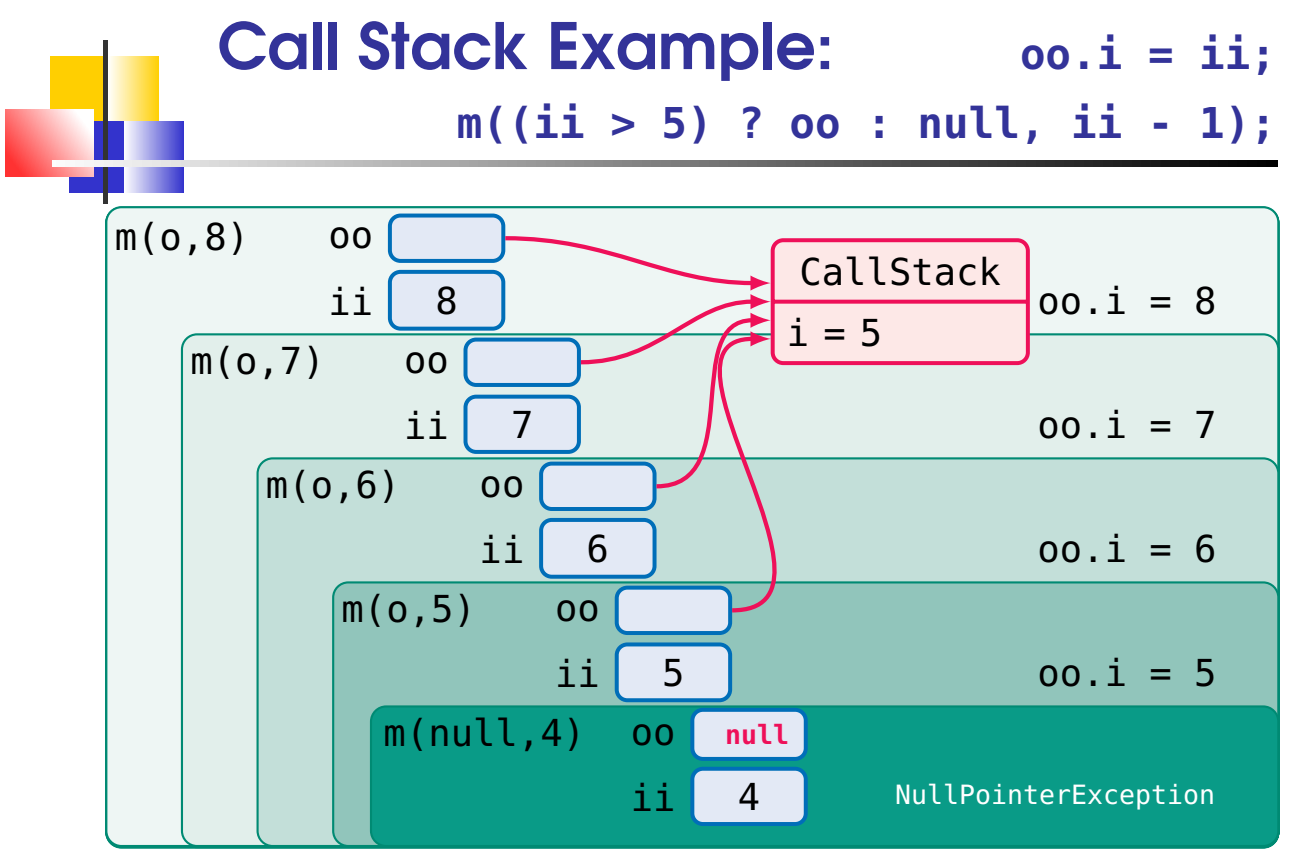

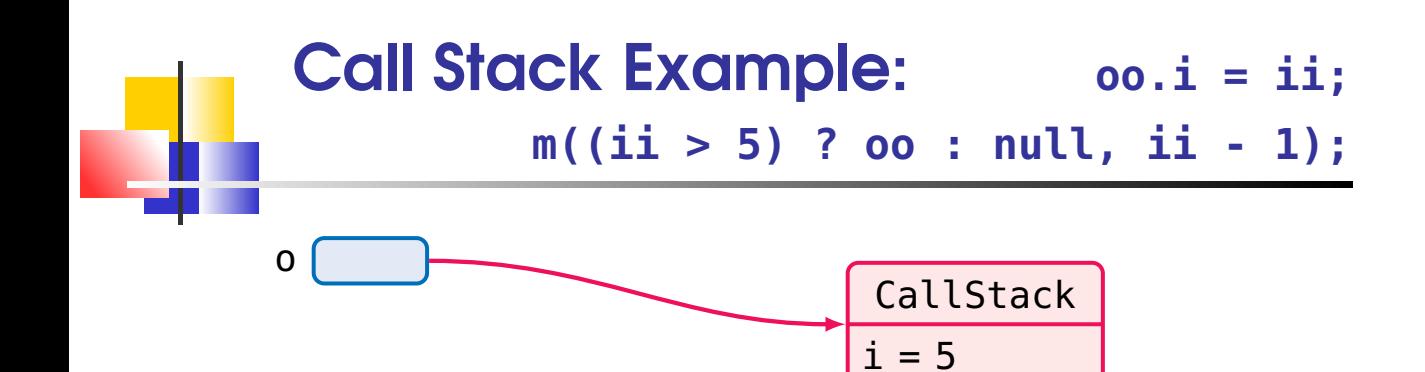

### The finally Clause

```
1 // the variable must be declared outside so that
2// the finally clause can access it
3 PrintWriter out = new PrintWriter(filename);
4 try {
5 writeData(out); // may throw exceptions
6 }
7 finally { // this code is always executed:
8 out.close(); // the stream has to be closed
9 // even if an exception is thrown
10 }
```
NB: do not use catch and finally in the same try statement put the above fragment into an outer try statch... SP1 2020-11 19

### Command Line Arguments

programs that start from the command line receive the command line arguments in the main method

consider a program CaesarCipher that encrypts or decrypts a file to another file

■ java CaesarCipher input.txt output.txt

 $args[] = \{ "input.txt", "output.txt" \}$ 

■ java CaesarCipher -d input.txt output.txt  $args[] = \{ "d", "input.txt", "output.txt" \}$ 

### Command Line Arguments: Example

```
1 public static void main(String[] args) {
2 . . .
3 for (String arg: args) {
4 if (\text{arg.charAt}(0) == '-'') \{ // command line5 // option
\delta if (arg.charAt(1) == 'd')
7 key = -key;
8 else {
9 printUsage();
10 return;
\begin{array}{ccc} \n 11 & & \n \end{array}12 }
13 else { // file name
14 . . . see Section 7.3, pp. 331–332
 SP1 2020-11 2020-21
```
### Command Line Arguments

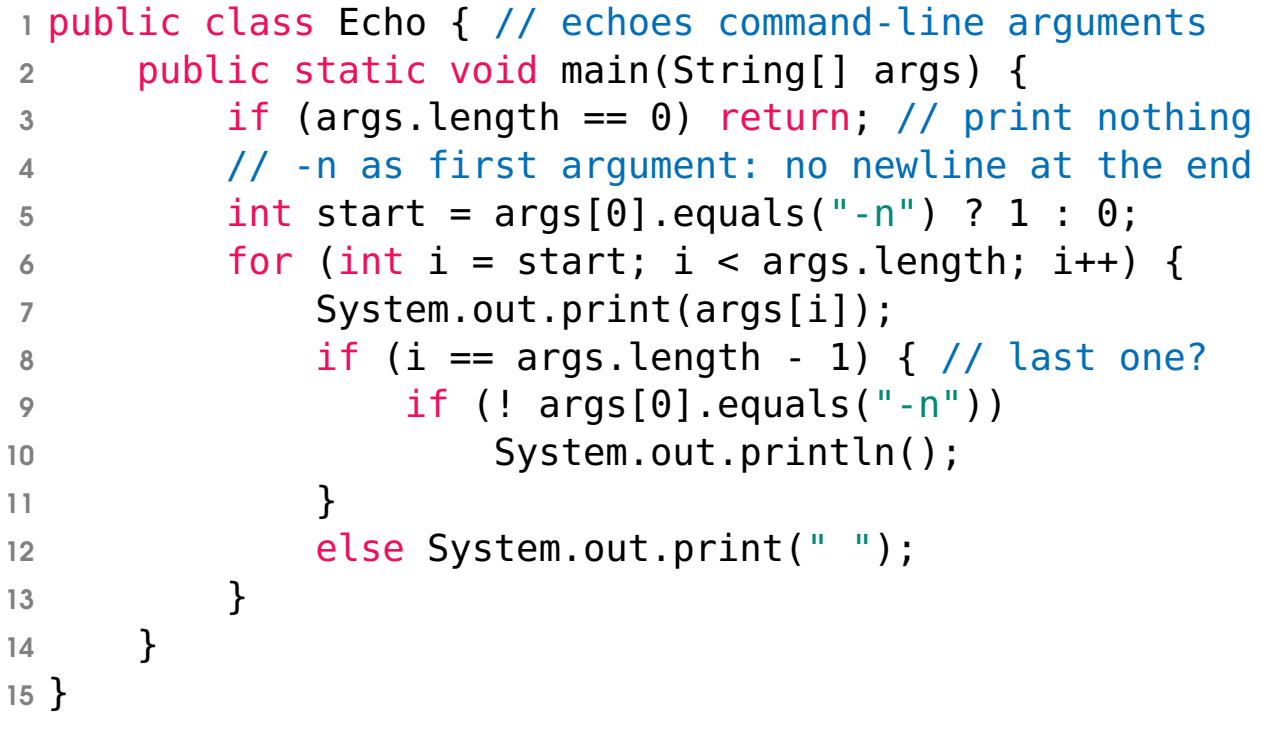

### Take Home Messages

- use Scanner for reading and PrintWriter for writing text files
- **Close all files when you are done processing them**
- when an exception is thrown (throw statement), processing continues in an exception handler (catch clause)
- once a try block is entered, the statements in a finally clause are guaranteed to be executed
- **checked exceptions are due to** external circumstances
- programs that start from the command line receive the command line arguments in the main method